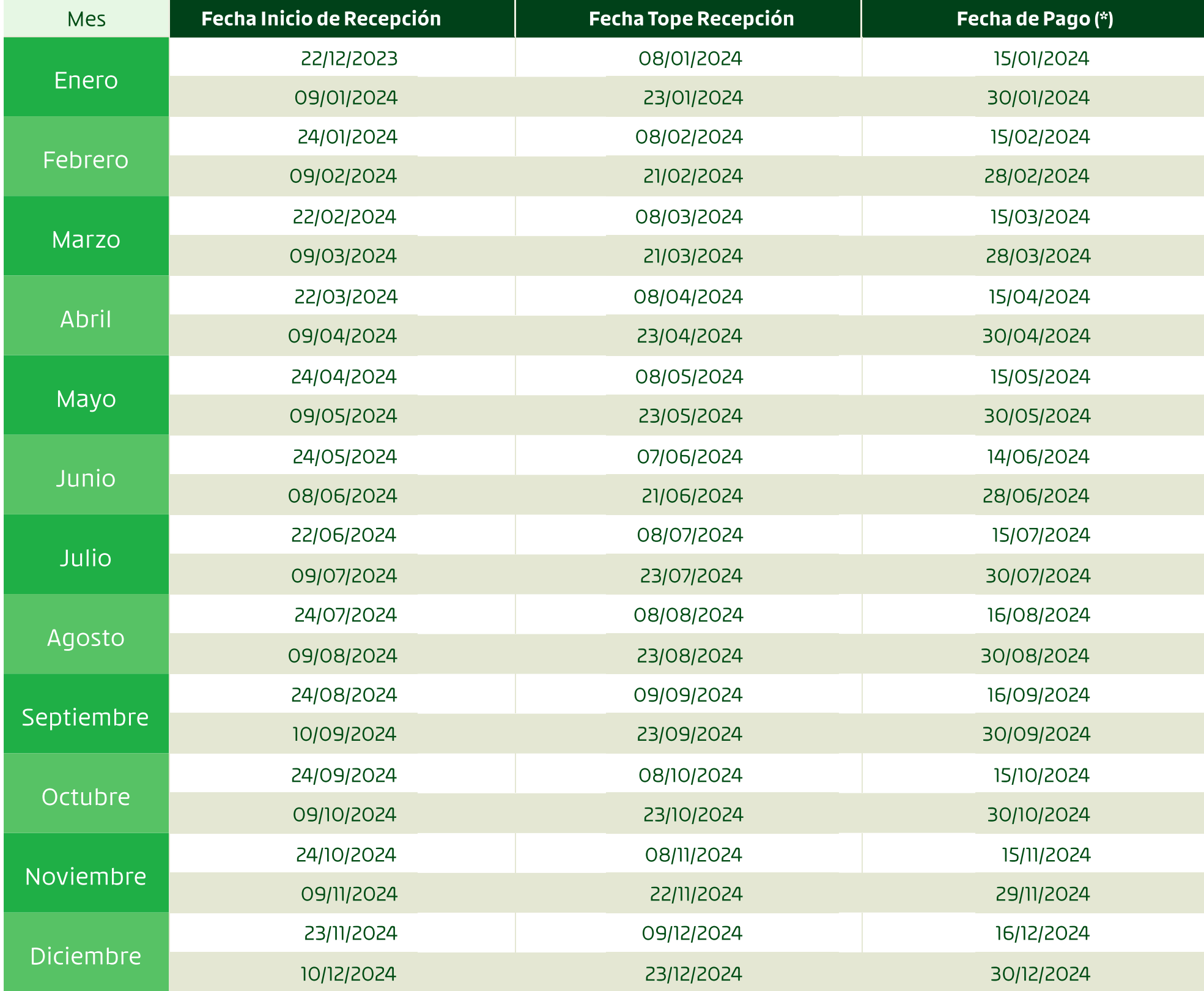

(\*) En caso de nuevo reposo, se realizará el primer pago de subsidio<br>la semana siguiente de la entrega de documentación necesaria por parte de tu empleador

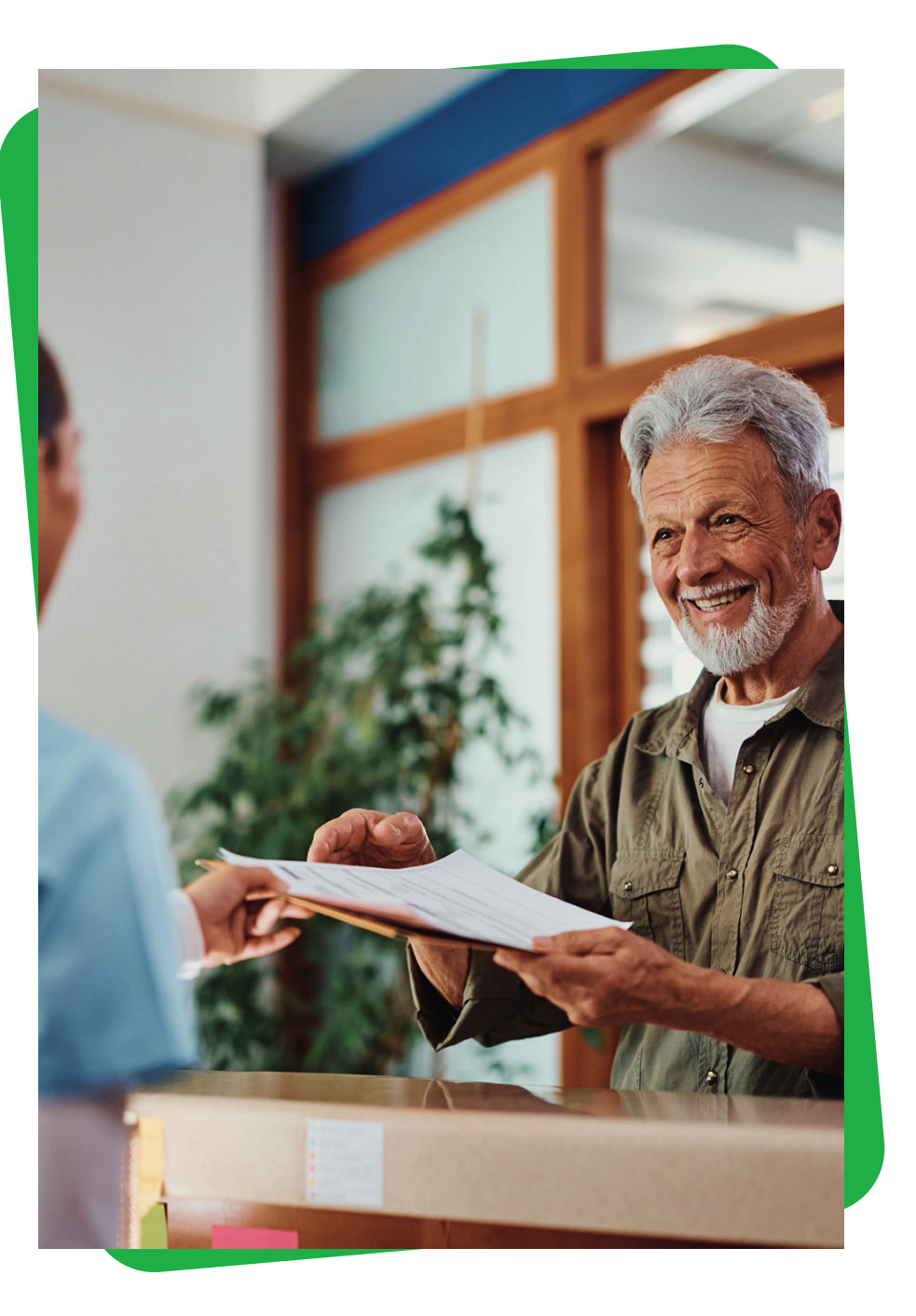

# Subsidio por incapacidad laboral

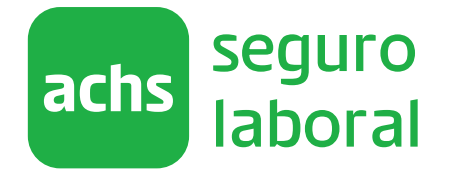

Call Center 600 600 2247 www.achs.cl

Importante: Si tu empleador entrega la documentación después del plazo máximo, el pago se realizará en la siguiente fecha de pago

# Calendario de pagos

Es el monto de dinero que reemplaza la remuneración o renta del trabajador mientras este se encuentra temporalmente incapacitado de realizar su trabajo, ya sea por un accidente laboral o enfermedad profesional.

#### Si necesitas mas información, ingresa a achsvirtual.achs.cl, donde podrás revisar:

Lo anterior permite mantener la continuidad de ingresos de los trabajadores mientras transcurre el periodo de recuperación necesario para el reintegro a sus labores y jornadas.

#### 2 3<br>Virtual (por parte de tu empleador) Cargar de documentos en Achs

## ¿Qué es el subsidio por incapacidad laboral?

- 5 Cuanto y donde realizaran el pago de tus subsidios
- $\cdot$  El calendario de pagos de la Achs
- $\cdot$  En que estado se encuentra tu subsidio
- 5 Chatear con alguno de nuestros ejecutivos
- 1. Si estas afiliado a una Isapre, debes presentar una copia del FUN (Formulario Único de Notificación)\* \*
- ¸Û En caso de haber tenido licencia medica por accidente o enfermedad común debes entregar el comprobante de pago o rechazo de dicho subsidio. 5 Ante cualquier cambio en el precio de tu plan de
- salud pactado con la Isapre, deberás informar a tu empleador enviándole una copia del nuevo FUN

Tu empleador debe ingresar al sitio de Achs virtual achsvirtual.achs.cl - seleccionar el menú "Accidentes" y luego la opción "Prestaciones económicas" y cargar los siguientes documentos:

# Pasos para recibir tu subsidio si eres un trabajador dependiente

1

## Entregar de documentos

#### $\rightarrow$  A tu empleador

### Pago del subsidio

- 1. Tus ultimas 3 liquidaciones de sueldo previo al inicio del reposo laboral generado por el accidente o enfermedad profesiona
- 5 En caso de no contar con una antigüedad laboral mínima de3 meses.
- 5 Trabajadores del sector privado: debe presentar una copia del contrato del trabajo actualizado

## En el Centro Achs Salud

2. Justificación de tus ausencias: En caso de existir ausencia de días trabajados dentro de las liquidaciones, estas deberán ser justificadas a través de un documento formal indicando los días de ausencia y el motivo

Si no tienes una clave de acceso, deberás completar tu registro en el mismo sitio web:

correspondientes para gestionar el pago del subsidio

1. En caso de existir liquidaciones con otro/s empleador/ es dentro de los 3 meses inmediatamente anteriores al inicio del reposo, debes entregarlas en el Centro Achs Salud mas cercano. Revisa la dirección y horario de atención en [www.achs.cl](http://www.achs.cl)

- Trabajadores del sector publico: debe presentar un certificado que informe el monto de la remuneración imponible que percibe el funcionario, ya sea a contrata o

planta

3. Certificado de acreditación de antigüedad o vigencia laboral en caso de retomar un tratamiento medico (reingreso)

5 Valida que tu empleador haya registrado

correctamente los datos bancarios

5 Solo en caso de existir inconvenientes en la carga de documentos en Achs virtual, deberás entregarlos en el Centro Achs Salud mas cercano

開

Para conocer la fecha de pago, ingresa a [achsvirtual.achs.cl](https://achsvirtual.achs.cl) o revisa el calendario de pagos del reverso.

La Achs realizará una transferencia bancaria a la cuenta registrada por tu empleador al momento de la entrega de documentos en Achs Virtual.

En caso de no tener cuenta bancaria, el pago se realizara a través de un vale vista del Banco Scotiabank. 5 Si no puedes cobrar el vale vista, deberás autorizar a

otra persona a través de un poder notarial simple